恒星(Stellar) 是一个用于货币和支付的开源网络。它的设计目的是让世界上所 有的金融系统都可以在一个网络上协同工作。Stellar网络是由Mt-Gox和Ripple原 创始人McCaleb于2014年推出的新的类似于Ripple的支付系统。从那时起,它处 理了超过400万个个人账户的超过4.5亿次操作。大型企业公司和单一开发初创公司 都选择Stellar来转移资金并进入新市场。

 对于最终用户而言,Stellar是一个用于交易、储蓄和消费数字货币的快速、高效 的网络。对于建筑商来说,它是开放的金融基础设施。任何人都可以访问它;不需 要许可或申请。

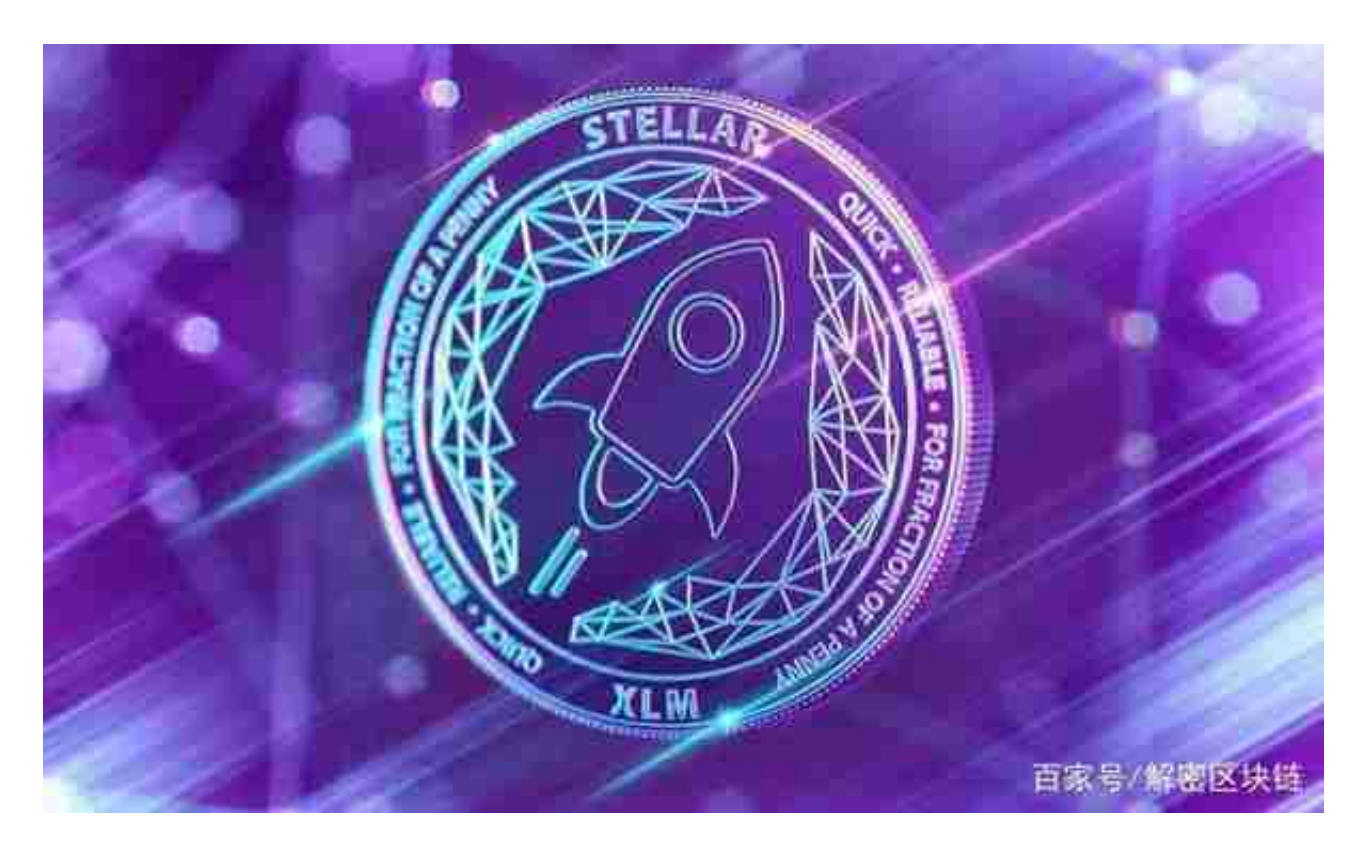

 支持恒星币购买的途径与平台多样,例如加密货币交易所、加密货币钱包和各种 金融科技平台,甚至可以直接从其他个人那里购买。 通常来说,购买恒星币较简单 、安全的方式是通过受信任的加密货币交易所或加密货币钱包。

 许多加密交易所或加密钱包提供恒星币(XLM)场外(OTC)交易服务,并支持使用法 定货币购买恒星币(XLM)。在这种情况下,您可以使用当地的法定货币,例如美元 、欧元、土耳其里拉、菲律宾比索等在加密货币交易所或加密货币钱包来购买、出 售恒星币(XLM)。

 虚拟货币的盛行,从而影响了虚拟货币交易平台崛起,对于大部分投资者来说BIT GET APP是一个很不错的选择。

 请注意,下载和使用Bitget交易所的APP需要你具备一个Bitget的账户,如果你还 没有账户,请按照指示在APP上完成注册过程。

 打开手机应用商店,如苹果手机的App Store或安卓手机的Google Play Store, 在搜索框中输入"Bitget",点击搜索按钮, 找到Bitget APP, 并点击"下载"或"安装"按钮, 下载完成后, 打开Bitget APP。

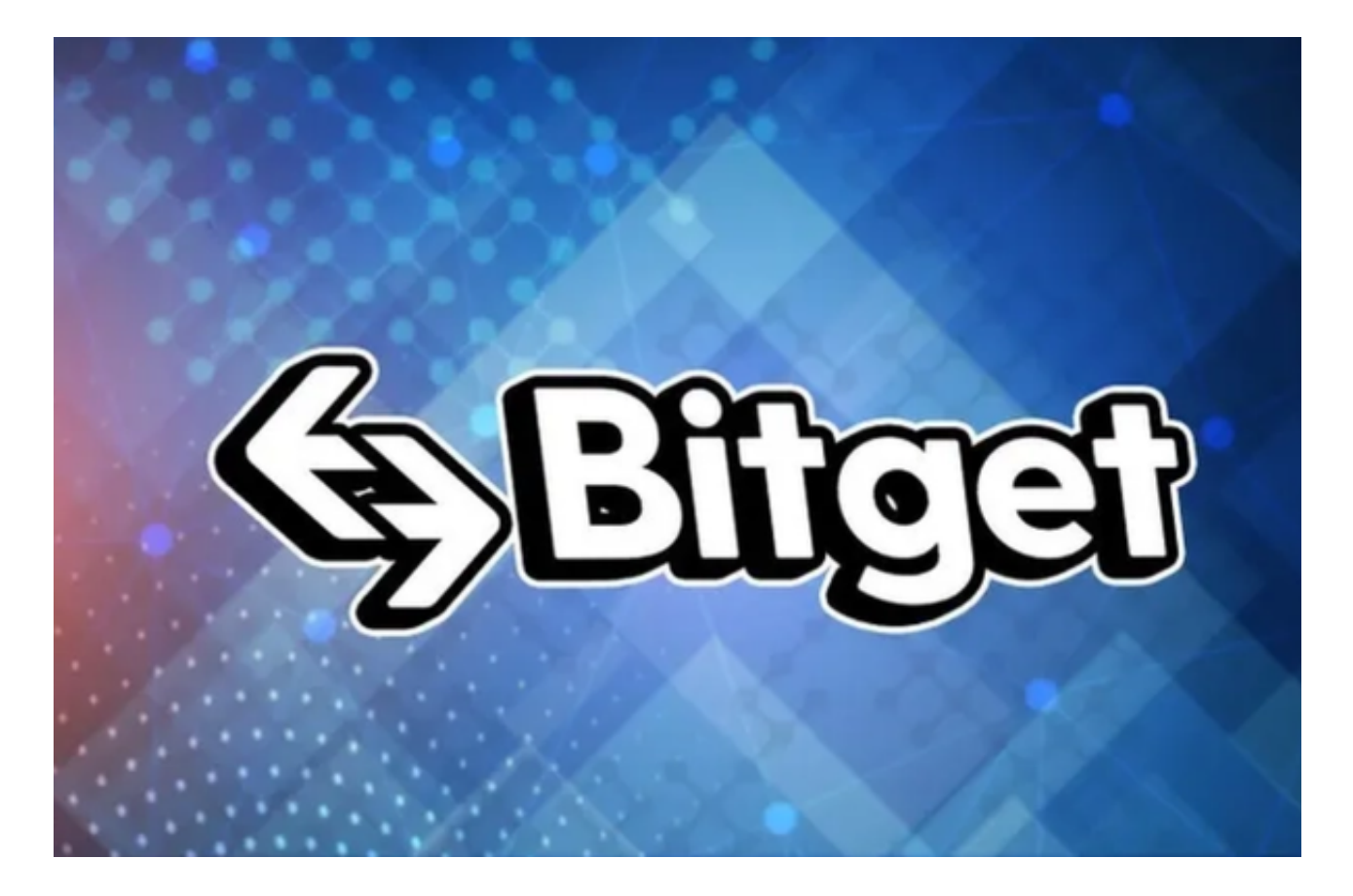

如果您已经有Bitget账号,可以直接登录。如果没有账号,可以点击"注册"按钮 进行注册,注册完成后,您可以进行充值、交易等操作,需要注意的是,为了保证 账户安全,建议您在下载和安装APP时,选择官方渠道下载,避免下载不安全的第 三方APP。同时,为了避免账户被盗,建议您设置强密码,并开启双重认证功能。

 认证成功后,需要在平台上进行数字资产充值才能进行数字资产交易。进入资金 管理页面,选择充值方式并按提示操作即可。